# **会津若松市「施設カルテ」説明書**

#### **1 「施設カルテ」とは**

「施設カルテ」とは、公共施設の総合的な管理を効果的に行 うため、市が保有する建物系公共施設<sup>※</sup>について1施設ごとに、 建築年数や延床面積、保有スペースなどの基本情報、利用人数や 運営形態、職員数などの利用・運営の情報、光熱水費や委託料、 使用料収入などのコスト情報、点検履歴や大規模工事の履歴な ど、様々な情報を整理し、その施設の現状を「見える化」したも ので、人間で言うと、健康診断の結果票に相当します。

※令和2年度からシステム(XP-FM)を導入しています。

### **2 本市の「施設カルテ」の特徴**

 本市の「施設カルテ」は、施設の稼働率や収支の推移、修繕費 等の推移などの資産管理に関する情報をグラフ等で見やすく示し ています。

また、これらの施設の情報をもとに、人間の健康診断結果にあ たるものとして、個々の施設の状態をA~Dの4段階に区分し、 今後の維持管理の方向性を検討する際の指標として活用する「簡 易評価結果」を表示しています。

### **3 「施設カルテ」の活用方法**

公共施設は市民の皆様の大切な「資産」です。

「施設カルテ」は、それらの「資産」の現状を所有者である市 民の皆様へお知らせするとともに、市の公共施設等の管理にも活 用し、管理・運営方法の改善等につなげていきます。

※ 公共施設は、大きく、建物系公共施設(学校、公民館などの建物)と社会 基盤系公共施設(道路、上下水道などのインフラ)に分類されます。 「施設カルテ」はそれら全ての公共施設等のうち、建物系を対象にしています。

# **4 「施設カルテ」の見方**

「施設カルテ」の記載内容や用語の説明です。

# (1) 「施設カルテ」の構成

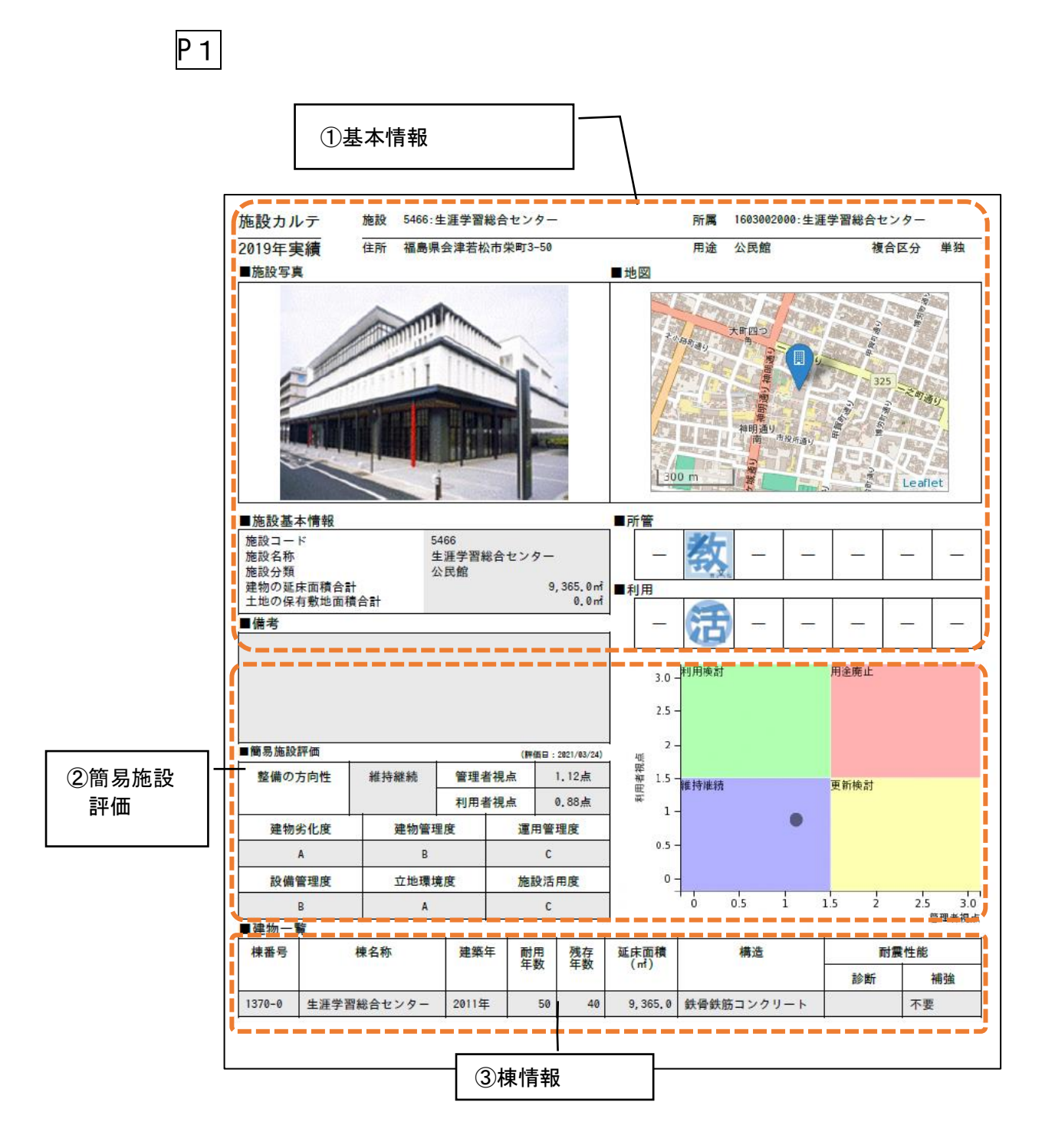

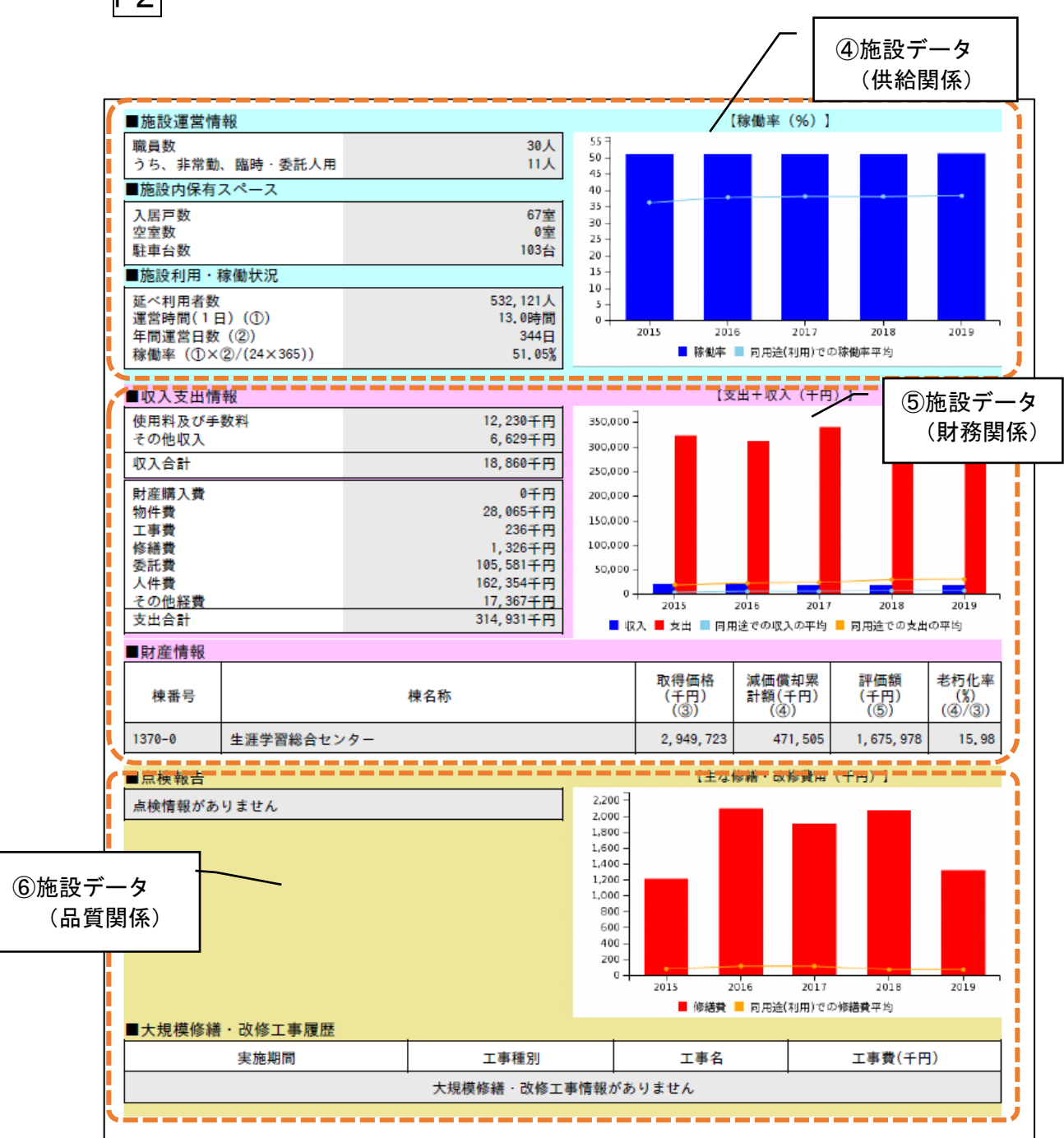

## (2) 各項目の説明

### ① 基本情報

施設の名称や所管課、分類、延床面積、地図などを記載し ています。

なお、施設コードや名称は、財産台帳など、市が業務上統 一して使用しているものです。

#### ② 簡易施設評価結果

「簡易施設評価」は、施設の様々なデータを分析し、現 在の建物の性能やサービスの提供・利用の状況等を、一定 の基準により数値化し、評価したものです。

この評価結果は、そのまま今後の施設の整備や活用の方 向性を示すものではありませんが、公共施設等総合管理計 画に基づく「施設評価」など、将来に向けた施設のあり方 を検討する資料のひとつとして活用していきます。

#### 【簡易施設評価の仕組み】

 簡易評価は、以下の6項目の各データについて、以下の A~Dの4段階に区分し、その結果から、各施設の維持管 理の方向性を自動的に示します。

 ●A・・・良好 ●B・・・おおむね良好 ●C・・・やや課題がある ●D・・・課題がある **●X・・・データが無い、または評価対象外** 

### 【 絶対評価の項目(4項目)】

以下の項目は、一定の基準に基づき評価します。

ア 建物劣化度

施設の躯体(建物の構造部)が丈夫であるかどうかを 評価する指標です。「耐震性能」と「経年」から、A~ Dの4段階に区分します。

C・Dに区分された施設については、耐震化や大規模 な修繕・改修工事などの時期が近づいています。

イ 建物管理度

施設が安全な状態で管理されているかどうかを評価す る指標です。「躯体の劣化状況診断」と「消防点検」の 結果からA~Dの4段階に区分します。

C・Dに区分された施設については、適切な点検等を 実施するなど、管理方法の見直しを検討する必要があり ます。

#### ウ 設備管理度

施設が快適に利用できるかどうかを評価する指標で す。「設備の劣化状況診断」と「ユニバーサルデザイン の対応状況」から、A~Dの4段階に区分します。

C・Dに区分された施設については、内装や空調、機 械設備等の修繕・改修、スロープや多目的トイレの設置 といった設備や機能の改修時期が近づいています。

#### エ 立地環境度

施設が便利な場所に設置されているかどうかを評価す る指標です。「施設周辺の人口密度」と「ハザードマッ プ上の位置」から、A~Dの4段階で評価します。

C・Dに区分された施設については、適切な配置や今 後の活用方法について見直しを検討する必要がありま す。

#### 【 相対評価の項目(2項目) 】

 以下の項目は、同じ用途の施設のデータの平均値と照 らし合わせ、評価します。

オ 運用管理度

施設にかかる経費の状況を示す評価指標です。

光熱水費や委託料等の「維持管理経費」と「修繕・工 事費」を分析し、A~Dの4段階に区分します。

C・Dに区分された施設は、他の施設の平均値との差 が大きいことを示しています。

カ 施設活用度

施設の利用状況を示す評価指標です。

開所日数や利用時間による「稼働率」と利用者数など による「利用率」を分析し、A~Dの4段階で評価しま す。

C・Dに区分された施設は、他の施設の平均値との差 が大きいことを示しています。

#### ■ 整備の方向性

 評価項目ア~カまでの6項目を、以下のとおりに「建 物管理の視点」と「利用者の視点」に分け、C、Dに区 分された項目の点数とその組み合わせにより「整備の方 向性」を4種類から評価します。

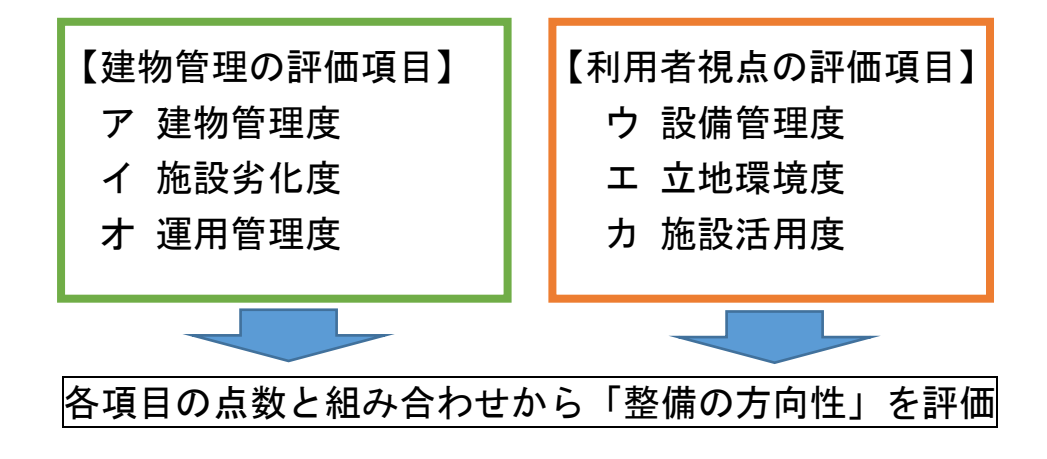

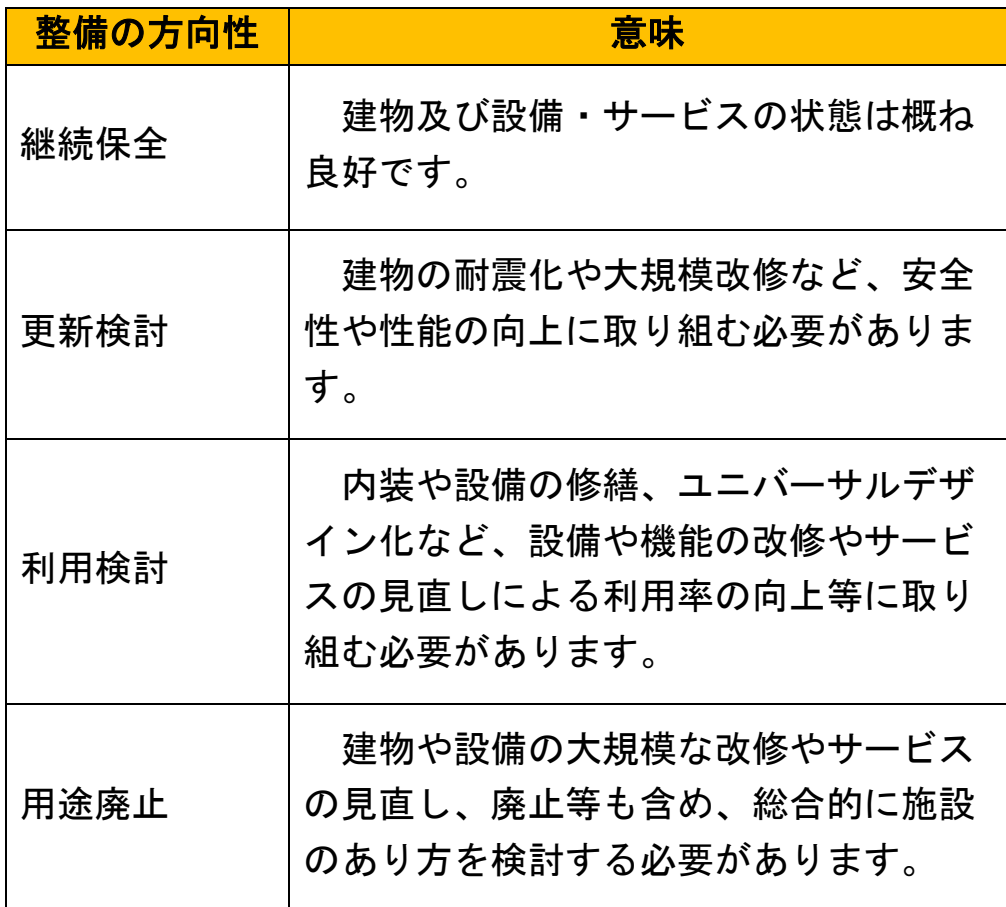

#### ③ 棟情報

施設を構成する棟ごとの「建築年」、「耐用年数(法 定)」、「残存年数」、「延床面積 (m2)」、「構造」、「耐震性 能」を記載しています。

※ 用語解説 ・耐用年数・・・資産が利用に耐える年数のこと。「施設カルテ」では、 税法上の耐用年数(法定耐用年数)を採用しています。 ・残存年数・・・耐用年数から経過年数を引いた年数のこと。法定の耐用 年数を超過している場合、マイナス標記となります。 ・延床面積・・・建物のすべての階の床面積を合計した面積。 ・構造・・・・・・・建物全体を支える骨組みのこと。「木造(W)」、「鉄筋コ ンクリート造(RC)」、「鉄骨造(S)」など部材によって分 類されます。 ・耐震性能・・・「施設カルテ」では、耐震診断の必要性の有無、耐震補 強の実施の有無について状況を示しています。  $\overline{a}$ 

#### ④ 施設データ(供給関係)

 延床面積や諸室の情報、管理状況、利用者数など、施設 の規模や管理運営状況に関するデータと過去5年間の推移 を数値やグラフで表示しています。

### ⑤ 施設データ(財務関係)

 財産情報や、収入、支出の状況など、施設の財務に関す るデータと過去5年間の推移を数値やグラフで表示してい ます。

## ⑥ 施設データ(品質関係)

 各種点検の方法や結果、大規模改修・修繕工事の履歴な ど、施設の品質に関するデータと過去5年間の推移を数値 やグラフで表示しています。

## **5 「施設カルテ」の確認方法(システムの操作方法)**

 市ウェブサイトの「施設カルテ」のページからシステム(XP-FM)へアクセスし、表示される地図や検索フォームから各施設の 情報を確認してください。

【施設カルテの確認方法】

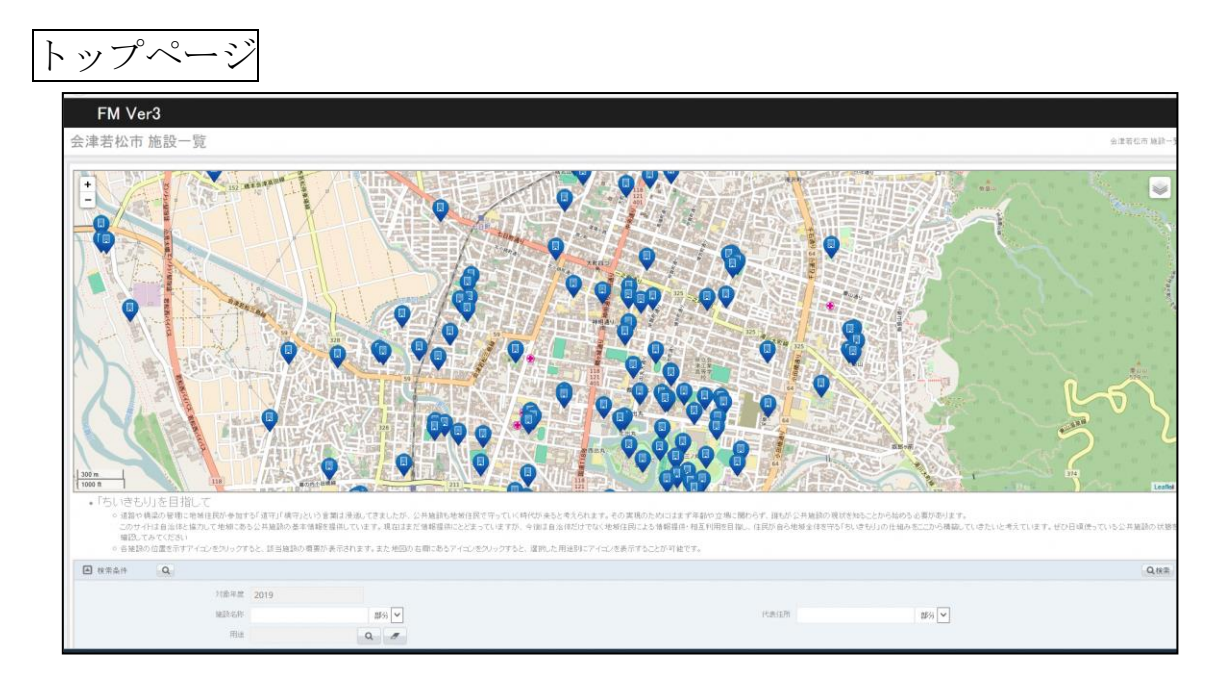

① 地図から選ぶ

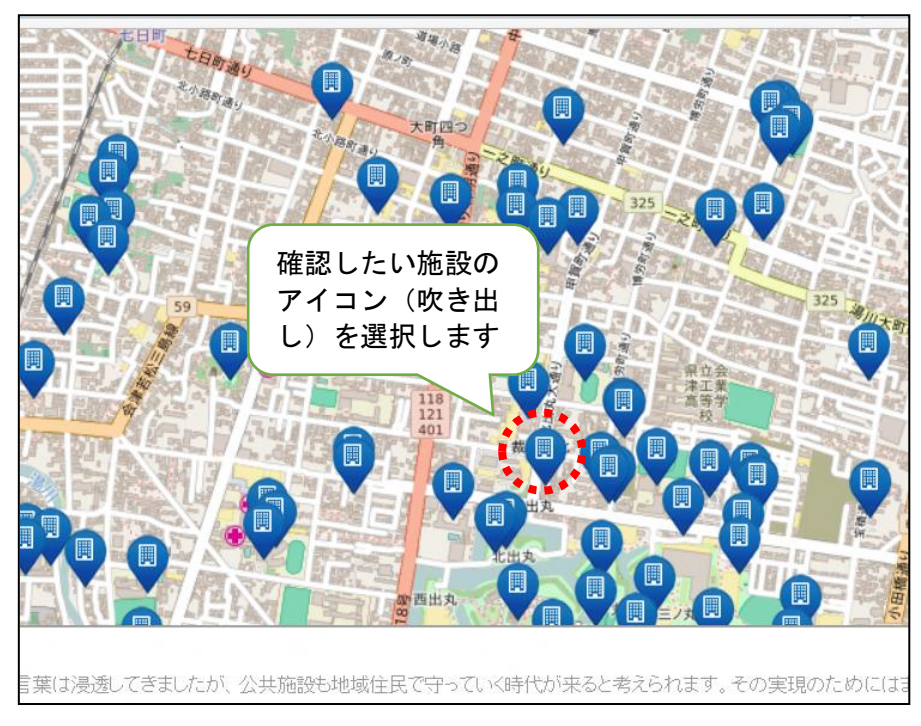

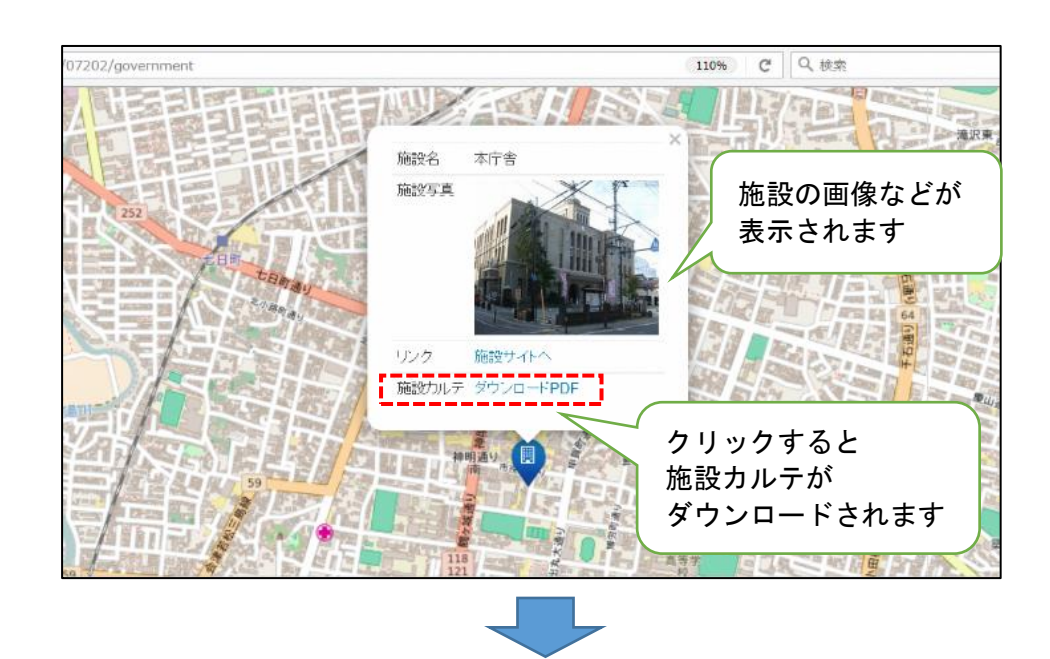

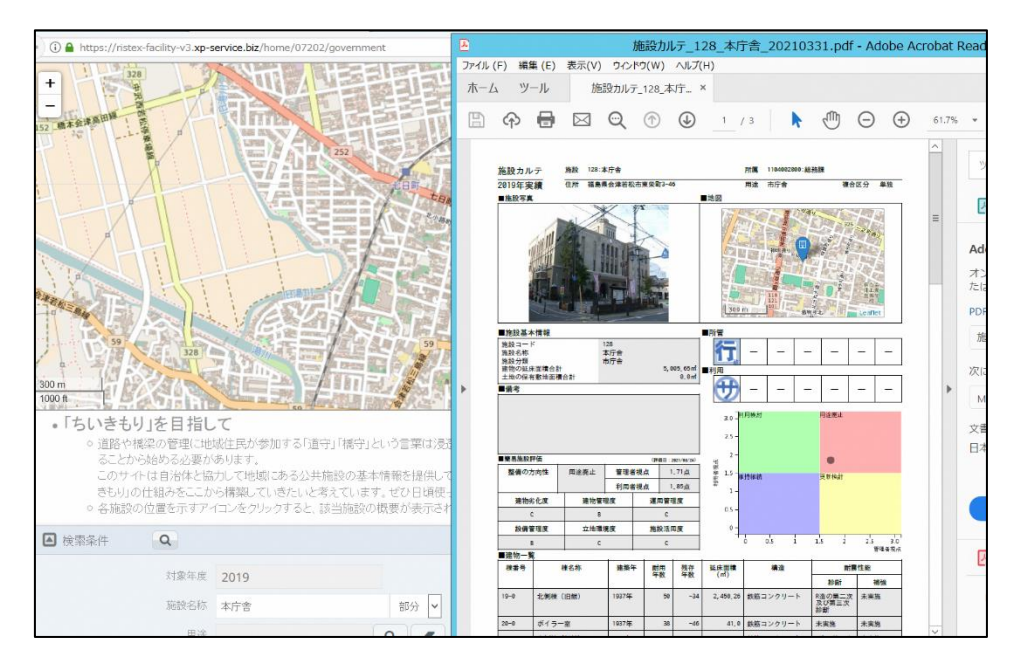

② 検索する

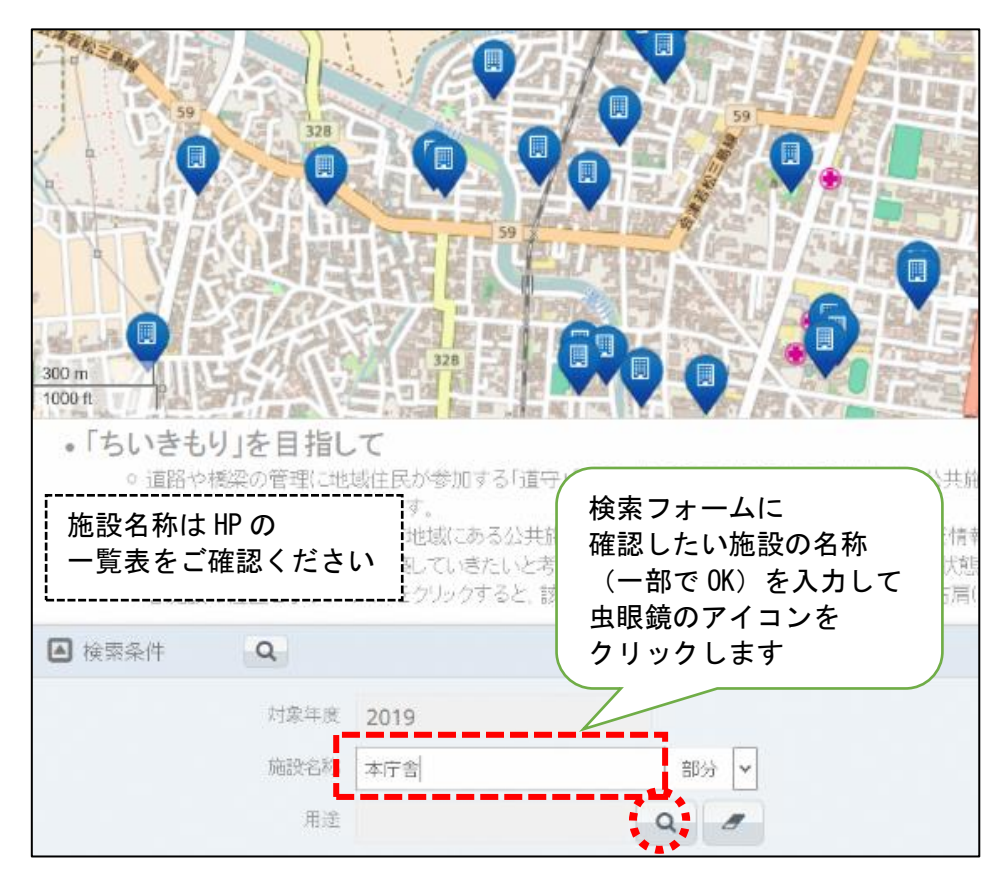

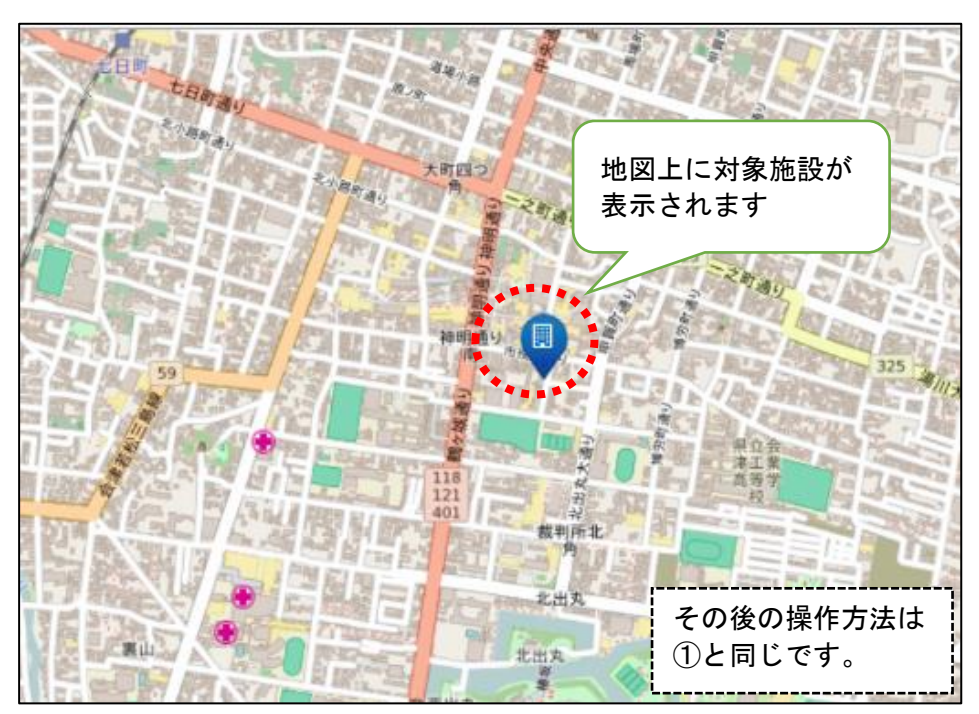